Actas del Simposio/Taller XX JENUI. Oviedo, 8 de julio 2014 ISBN: 978-84-697-0775-3 Páginas: 45-51

# El arte de coordinar actividades colaborativas con un solo clic

JuanRamonRico@ua.es jgallego@dlsi.ua.es

### Resumen

El rol del profesor cambia cuando hace uso de las TIC, su figura tiende a planificar y guiar situaciones de aprendizaje más que a ser un mero transmisor de información como en el pasado. El disponer del conocimiento necesario sobre las herramientas adecuadas para realizar la labor de seguimiento y control es fundamental para descongestionar al docente en estas labores. Una vez se planifica una asignatura el seguimiento de la misma es muy importante por lo que este artículo presenta una forma innovadora de gestionar la distribución, control y evaluación de actividades para un gran número de alumnos en clases presenciales masificadas. Pretende ser una guía para adquirir unas nociones básicas hacia la automatización de las tareas de coordinación basadas en servicios gratuitos Web 2.0 de Google y una orientación para saber qué servicios usar cuando queremos automatizar procesos repetitivos.

## Abstract

The teacher's role has changed with the introduction of ICT, it tends to plan and guide learning situations rather than being a mere transmitter of information as in the past. Nowadays, teachers must also know how to use the latest management and monitoring tools in order to relieve their daily work. Once a course is planned, track the same is very important, so this paper presents an innovative way to manage the distribution, monitoring and evaluation of activities for large numbers of students in overcrowded classes. This text also intends to be a guide on how to automate coordination tasks and repetitive processes using Web 2.0 and the free services of Google.

## Palabras clave

Aplicación de las TIC, proceso de enseñanzaaprendizaje, optimización de la coordinación del profesor.

Juan Ramón Rico-Juan Antonio Javier Gallego-Sánchez Dpto. de Lenguajes y Sistemas Informáticos Dpto. de Lenguajes y Sistemas Informáticos Universidad de Alicante Universidad de Alicante 03080 Alicante 03080 Alicante

## 1. Motivación

Durante estos últimos años hemos asistido a numerosos avances en las ciencias de la educación respecto a las concepciones del aprendizaje y los nuevos enfoques sobre la acción didáctica. La teoría de las inteligencias múltiples, la importancia del aprendizaje flexible o la importancia de los modelos cualitativos en la evaluación, son algunos ejemplos de los avances que se han ido produciendo en el sector educativo como comentan Barroso y Cabero en [1].

Los docentes cada vez disponemos de un mayor número de programas, herramientas o servicios web que nos ayudan en estos nuevos enfoques sobre el aprendizaje. A la vez que nuestros alumnos tienen más dispositivos electrónicos como teléfonos inteligentes, tablets o portátiles que podemos integrarlos en clases de teoría. Facilitar la gestión y seguimiento efectivo de nuestras asignaturas es cada vez más necesario para llegar a un mayor número de alumnos manteniendo la calidad docente. Por ello, una vez planificada una asignatura debemos usar todos los recursos tecnológicos a nuestro alcance para facilitar esta tarea.

Con la introducción de las TIC, los docentes han sufrido una evolución en los diferentes roles que deben desempeñar. En la publicación de Cabero [2] se describen los cambios más importantes que se producen en los roles de los docentes cuando se usan plataformas virtuales en las dimensiones como: consultor y facilitador de información; diseñador de medios; moderador y tutor virtual; evaluador continuo y asesor; orientador y administrador del sistema. Por lo que es muy importante que el docente disponga de sistemas sencillos y eficientes para controlar la mayoría de las dimensiones citadas anteriormente. Las plataformas actuales como los CMS (*Content Management Systems*) o LMS (*Learning Management Systems*) ofrecen sus mecanismos y sus filosofías propias para generar, distribuir y calificar las actividades por parte del profesor y permiten un seguimiento cómodo por parte del alumno.

Sin embargo, estos sistemas tienen una adaptación limitada, ya que en general no permiten el trabajo colaborativo más allá del uso de foros; ni automatizar procesos repetitivos, sino que hay que usar menús para seleccionar las acciones que necesitemos y repetirlas tantas veces como sea necesario. Para una mayor flexibilidad en la gestión y control de las actividades hay servicios pertenecientes a la denominada Web 2.0 como *Google Apps Script* que sí nos permiten esta automatización de procesos repetitivos, de esta forma nos hace más eficientes como docentes y podemos realizar el mismo trabajo en menos tiempo. Por tanto, se trata de una evolución sobre el trabajo colaborativo directo con documentos de texto, presentaciones, calendarios o sitios web, ya que nos permite generar multitud de acciones en un solo clic, o incluso, activarlas automáticamente con eventos (condiciones o fechas).

En este artículo presentaremos un ejemplo de personalización de las actividades de teoría (aunque en el futuro también se pretende integrar la parte práctica) de una asignatura para que el seguimiento y control de la misma resulte tan sencilla como realizar un solo clic. A día de hoy crear un sistema completo con estas características no es trivial y es la motivación principal de redactar este artículo.

### 2. Planificación de la asignatura

El ejemplo que presentamos en este artículo corresponde a la asignatura llamada DESARROLLO CU-RRICULAR Y AULAS DIGITALES EN EDUCA-CIÓN PRIMARIA (DCADEP) perteneciente al GRA-DO EN MAESTRO EN EDUCACIÓN PRIMARIA de la Universidad de Alicante. Esta asignatura se desglosa en clases de teoría y práctica, en aulas convencionales y en aulas con ordenadores, respectivamente. En el apartado de teoría se acordó disponer de una referencia básica [1] para realizar actividades sobre ella y complementarla con otras fuentes de información digitales.

En concreto, las actividades que se propusieron a los alumnos para la parte teórica de la asignatura fueron:

- *•* Preparar en grupo una unidad docente y exponerla. Esta actividad pretende que los alumnos lean, razonen y sinteticen los conceptos relacionados con la bibliografía básica, así como que lo complementen con otros recursos (la mayoría de ellos digitales en formato de audio, vídeo o texto) o con sus aportaciones propias al trabajo;
- *•* Al realizar las exposiciones, el resto de los alumnos tenían que valorar la calidad de los materiales y la exposición, participando en una parte de la nota del grupo;
- *•* Para conseguir un seguimiento activo de la asignatura durante su impartición se propuso una serie de preguntas por unidad que tenían que contestar en el plazo de una semana. Los alumnos que res-

pondían a la mayoría de estas preguntas obtenían una puntuación adicional.

Una vez planificada la asignatura hay que desglosar detalladamente cada uno de los recursos que se van a utilizar en cada una de las partes para poder comenzar la creación de un sistema flexible y eficiente para su control.

#### 2.1. Requisitos para un sistema de control de actividades

Según las características de nuestra asignatura, los requisitos que buscábamos en un sistema de control de actividades eran los siguientes:

- *•* Entorno colaborativo para poder trabajar en grupo.
- *•* Posibilidad de crear tanto documentos de texto y como presentaciones.
- *•* Sistema de asignación y distribución de trabajos por grupo (posibilidad de modificar las composición de los grupos mientras se realizan actividades).
- *•* Que todos los trabajos estén disponibles para todos los alumnos pero con diferentes permisos de acceso: que permita modificarlo (editar) solo a aquellos componentes del grupo que tienen que realizar el trabajo y consultarlo (lectura) al resto de alumnos.
- *•* Posibilidad de crear formularios de escala para valoración de exposiciones.

#### 2.2. Sistemas disponibles

Una vez analizados los requisitos de nuestro sistema se realizó un estudio de las herramientas que actualmente estaban disponibles para este tipo de tareas:

- *•* Campus Virtual de la Universidad de Alicante (UA): Desarrollo propio de la Universidad de Alicante, no permite trabajo colaborativo, ni crear documentos de texto o presentaciones. Permite asignación de trabajos a grupos (recogida de ficheros) pero requiere un esfuerzo e inversión en tiempo considerable por parte del profesor para toda su gestión. Tampoco permite automatizar la introducción de notas ni compartir los trabajos de los alumnos entre ellos. Existe la posibilidad de crear formularios de valoración.
- *•* Moodle: Instalado a nivel institucional con los elementos básicos si se solicita, no permite la ampliación de módulos (es una restricción de la UA). Este sistema no se puede usar para trabajo colaborativo a nivel de creación de documentos/presentaciones. Dispone de herramientas para recoger y evaluar los trabajos que son más fáciles

**Taller sobre estrategis y herramientas para el aprendizaje y la evaluación 47**

de utilizar que el sistema anterior expuesto. Tampoco permite crear y automatizar la compartición de los trabajos de los alumnos entre ellos asignando diferentes permisos de acceso.

*•* Google Sites y Drive: Solución completamente a medida, perteneciente a las llamadas herramientas Web 2.0, se accede fácilmente a través de un navegador web y permite el trabajo colaborativo a nivel de documentos de texto y presentaciones (Drive) con historial de accesos de cada usuario. La asignación y distribución de trabajos se puede realizar creando los documentos correspondientes en un directorio (en la nube) y compartiéndolos con cada alumno según los permisos que se necesiten. Con Google Sites se puede realizar el diseño de la página web estática de la asignatura para que el alumno disponga de toda la información y detalle sobre las actividades a desarrollar. También podemos utilizar las hojas de cálculo de Google de forma colaborativa con otros profesores para realizar anotaciones y operaciones para obtener las calificaciones parciales o finales de los alumnos de manera totalmente privada y posteriormente publicarlas oficialmente con la herramienta que deseemos. Además dispone de formularios para recabar información de una manera fácil, cuyas respuestas las recogeremos y procesaremos directamente en una hoja de cálculo.

## 3. Buscando soluciones

Siguiendo las consideraciones del apartado anterior parece claro que el sistema que más se ajusta a nuestras necesidades es Google Sites (para nuestro sitio web) combinado con Google Drive (para los documentos colaborativos).

#### 3.1. Google Sites

La herramienta de Google denominada Google Sites (https://sites.google.com) facilita la creación, diseño y gestión de sitios web de una manera muy sencilla e intuitiva. Es relativamente fácil crear un sitio web desde cero, en nuestro caso nos ha permitido crear la página web de la asignatura y estructurarla de manera habitual: dedicando una página para cada apartado (introducción, programación, evaluación, calendario, sesiones de teoría y sesiones de práctica). La figura 1 muestra un ejemplo.

#### 3.2. Google Drive

Google Drive (https://drive.google. com/) permite de manera nativa (sin modificaciones o añadidos) trabajar con documentos, presentaciones y hojas de cálculo de forma colaborativa, además tiene control de versiones e historial de accesos (permite saber cuántas veces ha participado un alumno y qué partes ha aportado a la actividad). También dispone de un sistema para realizar anotaciones que permite no alterar el documento sino insertar comentarios para dirigir el trabajo en curso. Dicho sistema avisa por email cuando se contestan o se resuelven las anotaciones.

Recientemente también se ha añadido a Drive la herramienta llamada "detalles y actividad" que es muy útil para los docentes que comparten gran cantidad de documentos con sus alumnos, ya que informa de qué documentos se han modificado recientemente y qué usuario lo ha hecho. Así el docente se puede centrar en los cambios y no necesita revisar todos los documentos para saber si se han modificado o no desde su última revisión.

Para realizar el seguimiento y control de las actividades de los alumnos se puede usar la herramienta de hoja de cálculo de Google, la cual permite una planificación totalmente detallada y personalizada de cada asignatura y todas las actividades que se realizan en ella.

En nuestro caso se ha realizado una actividad para comprobar el seguimiento de la asignatura por parte de los alumnos que consiste en el envío periódico de respuestas a preguntas que se formulan semanalmente. Este sistema reporta a los alumnos un incentivo sobre su calificación final. Un sistema fácil para monitorizar esta actividad ha sido recoger las respuestas a las preguntas propuestas semanalmente con el servicio de formularios de Drive donde estas respuestas quedan recogidas en celdas de una hoja de cálculo. Este método permite crear resúmenes de participación personalizados y automatizados en forma de tablas (fórmulas de la hoja de cálculo) para saber cuál es la participación de cada alumno y si calcular su incentivo correspondiente.

#### 3.3. Automatización de procesos repetitivos

Con los servicios colaborativos anteriores tendríamos suficiente si el número de alumnos y trabajos fueran reducidos. Por ejemplo, con 10 alumnos podemos crear documentos, asignarles permisos a los alumnos y trabajar. Pero en la asignatura actual hay 210 alumnos que realizan unos 132 documentos aproximadamente. Crear todos estos documentos, asignarles los permisos correspondientes y eliminarlos cuando terminan la actividad nos llevaría horas de trabajo rutinario haciendo clics en los menús una y otra vez.

La solución pasa por la automatización de los procesos repetitivos con Google Apps Script. Google dispone de un lenguaje de programación similar al usado

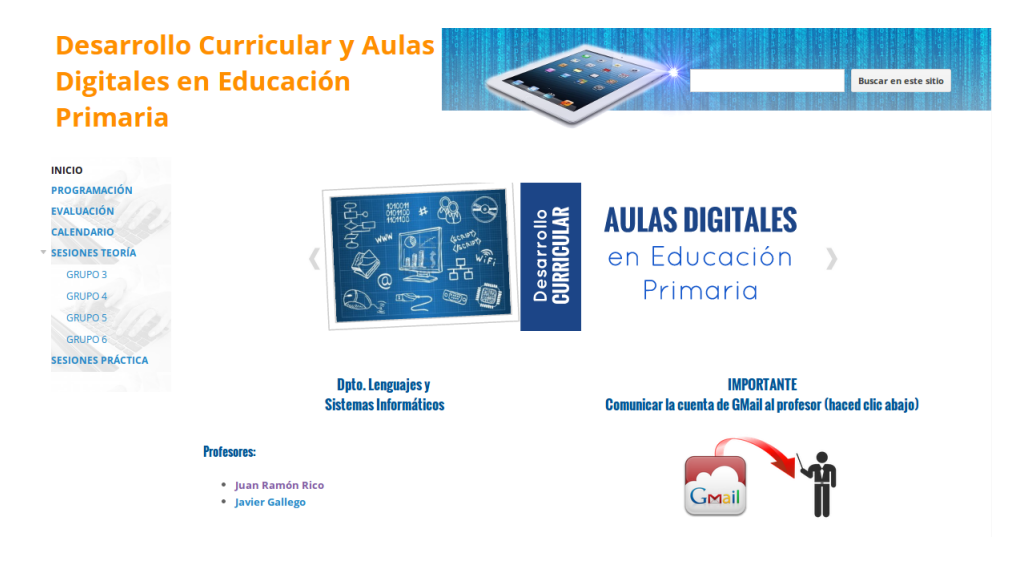

Figura 1: Página inicial de la asignatura DCADEP.

en las páginas web (Javascript) con la posibilidad de acceder a sus servicios más comunes como documentos de texto, presentaciones, hojas de cálculo, ficheros en general (imágenes, audio, vídeo, etc.), calendarios, correo electrónico, formularios, etc. De esta forma podemos planificar por ejemplo en una hoja de cálculo los alumnos y las actividades y con un solo clic (que ejecute un script de este tipo) crear los 132 documentos necesarios y asignarles los permisos correspondientes para cada uno de los 210 alumnos en un instante.

Un ejemplo del resultado obtenido lo podemos ver en la figura 2, donde la tabla que aparece con las unidades y los alumnos que las tienen asignadas se genera automáticamente a partir de los datos obtenidos a partir de una hoja de cálculo principal creada mediante Google Drive (ver figura 3).

## 4. Descripción de nuestra solución

El esquema mostrado en la figura 4 resume de manera gráfica la solución creada para la gestión y automatización de la asignatura DCADEP mediante el uso combinado de las herramientas de Google. En el diagrama se pueden ver las relaciones entre los servicios de Google usados para solucionar los problemas de monitorización de la asignatura.

Como se puede ver en el diagrama de la figura 4, los elementos básicos usados para la creación del sistema completo han sido:

*•* Creación de una hoja de cálculo (Google Spreadsheet) como eje central del proceso de control (llamada "Principal" en el diagrama). Esta hoja almacena los datos de los alumnos, grupos, unidades a desarrollar, enlaces a los trabajos asignados y las calificaciones correspondientes (ver ejemplo en la figura 3).

- *•* Implementación de una solución a medida mediante código Apps Script que sincroniza la información de la hoja de cálculo "Principal" (grupos, alumnos y trabajos asignados) con los ficheros organizados en directorios en Google Drive para mantener actualizados los permisos de acceso de los alumnos, o bien, crearlos en el lugar correspondiente si no existen.
- *•* Creación de varios formularios (Google Forms) para recabar información sobre: las cuentas de GMail de los alumnos para asignar permisos a los ficheros de las actividades, las respuestas a las preguntas generadas por unidad y las encuestas de escala para valorar las actividades realizadas por los compañeros en clase de teoría. La información recogida mediante estos formularios se deposita en sus respectivas hojas de cálculo (habitual en Google Forms) que son fácilmente accesibles mediante fórmulas para generar resúmenes y calificaciones automáticas. Estos datos se referencian automáticamente desde la hoja de cálculo principal.
- *•* Creación una página web para la asignatura https://sites.google.com/site/ dcadeplsi/ (Figura 1) donde está detallada la planificación de la asignatura (contenido estático) y además se muestra el resultado (en formato de tabla) de una consulta-resumen (realizada mediante Apps Script) de información básica de la hoja de cálculo principal (Figura 2). Es decir, esta página sería el punto de entrada de datos y de consulta de los alumnos, mientras que la hoja de cálculo principal sería la del profesor. El siste-

| Primaria                                                                 |                   |                                                       |                                                              |                                                        |          |          |                                                                                                    |  |  |  |  |  |
|--------------------------------------------------------------------------|-------------------|-------------------------------------------------------|--------------------------------------------------------------|--------------------------------------------------------|----------|----------|----------------------------------------------------------------------------------------------------|--|--|--|--|--|
| <b>ROGRAMACIÓN</b>                                                       | Sesiones teoría > |                                                       |                                                              |                                                        |          |          |                                                                                                    |  |  |  |  |  |
| VALUACIÓN<br><b>ALENDARIO</b><br><b>ESIONES TEORÍA</b><br><b>GRUPO 3</b> | Grupo 5           |                                                       |                                                              |                                                        |          |          |                                                                                                    |  |  |  |  |  |
| GRUPO 4<br><b>GRUPO 5</b><br><b>GRUPO 6</b>                              |                   | Asignación de unidades y fecha de exposición<br>Fecha |                                                              |                                                        |          |          |                                                                                                    |  |  |  |  |  |
| <b>ESIONES PRÁCTICA</b>                                                  |                   | exposición                                            | <b>Unidad</b>                                                | Presentación Resumen Preguntas Autores                 |          |          |                                                                                                    |  |  |  |  |  |
|                                                                          |                   | 9-abr                                                 | Unidad 03: Los podcast (8) -                                 | $5 - 03$                                               | $5 - 03$ | $5 - 03$ | Diaz Valls, Sofia;<br>Presentación Resumen Preguntas                                                       |  |  |  |  |  |
|                                                                          |                   | 7-may                                                 | Unidad 04: El vídeo (9)                                      | $5 - 04$                                               | $5 - 04$ | $5 - 04$ | Godby Lazaro, Alejandro<br>Alterno Garcia, Alton<br>Presentación Resumen Preguntas<br>Marriera Pomata, Dar |  |  |  |  |  |
|                                                                          |                   | $14 - max$                                            | Unidad 05: La nube (web 2.0) (12) -                          | $5 - 05$<br>Presentación Resumen Preguntas             | $5 - 05$ | $5 - 05$ | arra Novarro, José                                                                                         |  |  |  |  |  |
|                                                                          |                   | $14 - max$                                            | Unidad 06: Internet aplicada a la educación (13)             | $5 - 06$<br>Presentación Resumen Preguntas             | $5 - 06$ | $5 - 06$ |                                                                                                    |  |  |  |  |  |
|                                                                          |                   |                                                       | Responder a las preguntas de la unidad expuesta (individual) | Valoración de la unidad expuesta (representante grupo) |          |          |                                                                                                    |  |  |  |  |  |

Figura 2: Ejemplo de asignación y de edición de actividades a grupos de alumnos.

| 囯               |                         |       | dcadep core 2013 ☆<br>Archivo Editar Ver Insertar Formato<br>Datos |                                        |                      |     |            |                          |                | Herramientas Formulario Complementos Ayuda Teoría Más opciones                                                                                                    |                                  | Juan Ramón Rico +<br>Compartir<br><b>Comentarios</b><br>Última modificación de anó |
|-----------------|-------------------------|-------|--------------------------------------------------------------------|----------------------------------------|----------------------|-----|------------|--------------------------|----------------|----------------------------------------------------------------------------------------------------|----------------------------------|------------------------------------------------------------------------------------|
|                 |                         | 0.027 | $6$ % .0 .00 123 $\sim$<br>Arial                                   |                                        | 10                   |     |            |                          |                | <b>B</b> $I \oplus A$ , $\underline{\upphi}$ , $\boxplus \cdot \boxplus \cdot \equiv \cdot \frac{1}{2} \cdot \equiv \infty$ <b>D</b> $\underline{\boxdot}$ $\underline{\boxdot}$ $\forall \cdot \Sigma$ . |                                  |                                                                                    |
| $f_{\times}$    | Grupo<br>A              | B     | c                                                                  | D                                      | E                    | F.  | G          | H                        | T.             | $\mathbf{J}$                                                                                                    | κ                                | L                                                                                  |
| $\mathbf{1}$    | <b>Grupo</b>            | Id    | <b>Nombre</b>                                                      | nida                                   | Fecha Mat            |     |            | <b>Exp</b> dumno PresFin |                | <b>Observaciones</b>                                                                                                    | qmall                            | <b>Unidad nombre</b>                                                               |
|                 |                         |       |                                                                    |                                        |                      |     |            |                          |                |                                                                                                    |                                  |                                                                                    |
|                 | $\mathbf{3}$            |       | <b>ABBIE Manzaro Romans, Assando</b>                               | $\overline{0}$ 01<br>$\mathbf{v}$      | $12$ -feb            | 3,0 | 3,0        | 2,9                      | 7,4            | $\overline{ }$                                                                                                    | juanramonua                      | Unidad 01: La escuela 2.0 (1) -                                                    |
|                 | 3                       |       | 53247 Sarchez Allage, Ohio                                         | 01<br>$\overline{01}$                  | $2$ -dic             | 3,0 | 3,0<br>3,0 | 2,9<br>2,9               | 7,4<br>7,4     | no email 1 sem                                                                                                    | <i><u><b>Juanramonua</b></u></i> | Unidad 01: La escuela 2.0 (1) -                                                    |
|                 | 3                       |       | <b>Stock valuers Climent, Marina</b>                               |                                        | $2$ -dic             | 3,0 |            |                          |                | ino puede acceder 1d a juanramonua                                                                                                    |                                  | Unidad 01: La escuela 2.0 (1) -                                                    |
|                 | $\mathbf{3}$            |       | 14389 Cases Hurtado, Andrea Maria                                  | $T$ 01<br>$\sqrt{01}$                  | $2$ -dic<br>$2$ -dic | 3.0 | 3,0        | 2.9                      | 7,4            | email incorrecto                                                                                                    | juanramonua                      | Unidad 01: La escuela 2.0 (1) -                                                    |
|                 | $\overline{3}$          |       | <b>TATING Ivorra Plots, Creating</b>                               |                                        |                      | 3,0 | 3,0        | 2,9                      | 7,4            |                                                                                                    | juanramonua                      | Unidad 01: La escuela 2.0 (1) -                                                    |
|                 | $\overline{\mathbf{3}}$ |       | ARTISE CHURC CARVIN'S, Marcust Jessie                              | $T$ 01<br>$T$ 01                       | $2-dlc$              | 3,0 | 3,0        | 2,9                      | 7,4            | Tutorias sobre seguimie juanramonua                                                                                                    |                                  | Unidad 01: La escuela 2.0 (1) -                                                    |
|                 | $\overline{3}$          |       |                                                                    |                                        | $2$ -dic             |     |            |                          |                |                                                                                                    |                                  |                                                                                    |
| 10              | 4                       |       | <b>TRESH Nowak</b> . Daria Alaksandra                              | $\overline{0}$ 01<br>$\overline{0}$ 01 | $2$ -dic             | 4,0 | 4,0        | 3,7                      | 9,8            | $^{++}$                                                                                                    | juanramonua                      | Unidad 01: La escuela 2.0 (1) -                                                    |
|                 | 4                       |       | 20063 Martinez Gornez, Laura Teresa                                | $\overline{0}$ 01                      | 2-dic                | 4,0 | 4,0        | 3,7                      | 9,8            |                                                                                                    | luanramonua                      | Unidad 01: La escuela 2.0 (1) -                                                    |
| 11              | 4                       |       | ARTIS Minalise Navarro, Andrea                                     |                                        | $2$ -dic             | 4,0 | 4,0        | 3,7                      | 9,8            |                                                                                                    | juanramonua                      | Unidad 01: La escuela 2.0 (1) -                                                    |
| 12 <sup>°</sup> | $\overline{4}$          |       | ARREST Curricle Marti, Cristina                                    | $\overline{0}$ 01                      | 2-dic                | 4,0 | 4,0        | 3,7                      | 9,8            |                                                                                                    | <b>Juanramonua</b>               | Unidad 01: La escuela 2.0 (1) -                                                    |
| 13              | $\overline{a}$          |       | 20050 Baltis Reyes, Sandra                                         | $\overline{0}$ 01                      | $2$ -dic             | 4.0 | 4.0        | 3,7                      | 9.8            |                                                                                                    | juanramonua                      | Unidad 01: La escuela 2.0 (1) -                                                    |
| 14              | 4                       |       |                                                                    | $\overline{0}$ 01                      | $2-dic$              |     |            |                          | $\blacksquare$ |                                                                                                    |                                  |                                                                                    |
| 15              | $\overline{a}$          |       |                                                                    | $\overline{0}$ 01                      | 2-dic                |     |            |                          | ٠              |                                                                                                    |                                  |                                                                                    |
| 16              | $\overline{\mathbf{3}}$ |       | <b>ATROT Alloque Fuertos, Marta</b>                                | $\mathbf{v}$<br>02                     | $2-dlc$              | 3.5 | 3,5        | 3.4                      | 8,7            | $\ddot{}$                                                                                                    | juanramonua                      | Unidad 02: Presentación multimedia (7)                                             |
| 17              | $\overline{\mathbf{3}}$ |       | 45029 Paperas Rodriguez, Marina                                    | $\boldsymbol{\mathrm{v}}$<br>02        | $2$ -dic             | 3.5 | 3.5        | 3.4                      | 8.7            |                                                                                                    | juanramonua                      | Unidad 02: Presentación multimedia (7)                                             |
| 18              | $\overline{\mathbf{3}}$ |       | <b>ASCISO Navigino Pierce, Marta</b>                               | 02                                     | $2$ -dic             | 3,5 | 3,5        | 3,4                      | 8,7            |                                                                                                    | juanramonua                      | Unidad 02: Presentación multimedia (7)                                             |
| 19              | $\overline{\mathbf{3}}$ |       | attack Harvaro Business, Arra todos                                | $\sqrt{02}$                            | 2-dic                | 3.5 | 3.5        | 3.4                      | 8.7            |                                                                                                    | juanramonua                      | Unidad 02: Presentación multimedia (7)                                             |
| 20              | 3                       |       |                                                                    | $\overline{6}$ 02                      | $2$ -dic             |     |            |                          | ×              |                                                                                                    |                                  |                                                                                    |
| 21              | $\overline{\mathbf{3}}$ |       |                                                                    | $\overline{\phantom{a}}$<br>02         | 2-dic                |     |            |                          | ٠              |                                                                                                    |                                  |                                                                                    |
| 22              | 3                       |       |                                                                    | $\mathbf{v}$<br>02                     | $2$ -dic             |     |            |                          | ٠              |                                                                                                    |                                  |                                                                                    |
| 23              | $\overline{4}$          |       | <b>STOAK On La Torre Mira, Laura</b>                               | $\overline{0}$ 02                      | $2-dic$              | 3.5 | 4,0        | 3.5                      | 9,2            |                                                                                                    | juanramonua                      | Unidad 02: Presentación multimedia (7)                                             |
| 24              | $\overline{a}$          |       | AMACH Murface Attwitige, Georgian                                  | $\sqrt{02}$                            | $2$ -dic             | 3.5 | 4,0        | 3,5                      | 9,2            | $++$                                                                                                    | juanramonua                      | Unidad 02: Presentación multimedia (7)                                             |
| 25              | $\overline{4}$          |       | attent Paul Taker, Beatry                                          | ÷<br>02                                | $2-dlc$              | 3.5 | 4,0        | 3.5                      | 9.2            |                                                                                                    | juanramonua                      | Unidad 02: Presentación multimedia (7)                                             |
| 26              | $\overline{4}$          |       | <b>ATTNE Cray Borra, Irana</b>                                     | $\overline{0}$ 02                      | 2-dic                | 3.5 | 4.0        | 3.5                      | 9.2            |                                                                                                    | juanramonua                      | Unidad 02: Presentación multimedia (7)                                             |
| 27              | $\overline{4}$          |       |                                                                    | $\overline{\phantom{a}}$<br>02         | $2-dic$              |     |            |                          | $\blacksquare$ |                                                                                                    |                                  |                                                                                    |
| 28              | $\overline{4}$          |       |                                                                    | $\boldsymbol{\mathrm{v}}$<br>02        | 2-dic                |     |            |                          | ٠              |                                                                                                    |                                  |                                                                                    |
| 29              | $\overline{4}$          |       |                                                                    | $\forall$<br>02                        | $2$ -dic             |     |            |                          |                |                                                                                                    |                                  |                                                                                    |
| 30              | $\overline{\mathbf{3}}$ |       | 49007 Montesmos Navaro, Alvan                                      | $-03$                                  | 2-dic                | 3.5 | 4,0        | 3.2                      | 8.9            | $++$                                                                                                    | juanramonua                      | Unidad 03: Los podcast (8) -                                                       |
|                 | 3                       |       | ATMOS Juan Nascarata, Lota                                         | $\vee$<br>03                           | $2$ -dic             | 3,5 | 4,0        | 3,2                      | 8,9            |                                                                                                    | iuanramonua                      | Unidad 03: Los podcast (8) -                                                       |
| 32              | $\overline{\mathbf{3}}$ |       | UAN Panel Castallos, Alfredo                                       | $\overline{0}$                         | $2$ -dic             | 3.5 | 4,0        | 3.2                      | 8.9            |                                                                                                    | juanramonua                      | Unidad 03: Los podcast (8) -                                                       |
| 33              | $\mathbf{3}$            |       | <b>ATM Carvers Sale, Rock</b>                                      | 03                                     | $2$ -dic             | 3.5 | 4,0        | 3,2                      | 8,9            |                                                                                                    | iuanramonua                      | Unidad 03: Los podcast (8) -                                                       |
| 34              | $\overline{\mathbf{3}}$ |       | <b>Handis Ave</b><br>an Con                                        | $\overline{6}$ 03                      | $2-dlc$              | 3.5 | 4,0        | 3.2                      | 8,9            |                                                                                                    | juanramonua                      | Unidad 03: Los podcast (8) -                                                       |

Figura 3: Ejemplo de una hoja de datos principal donde se recogen los datos básicos para la realización y publicación de actividades.

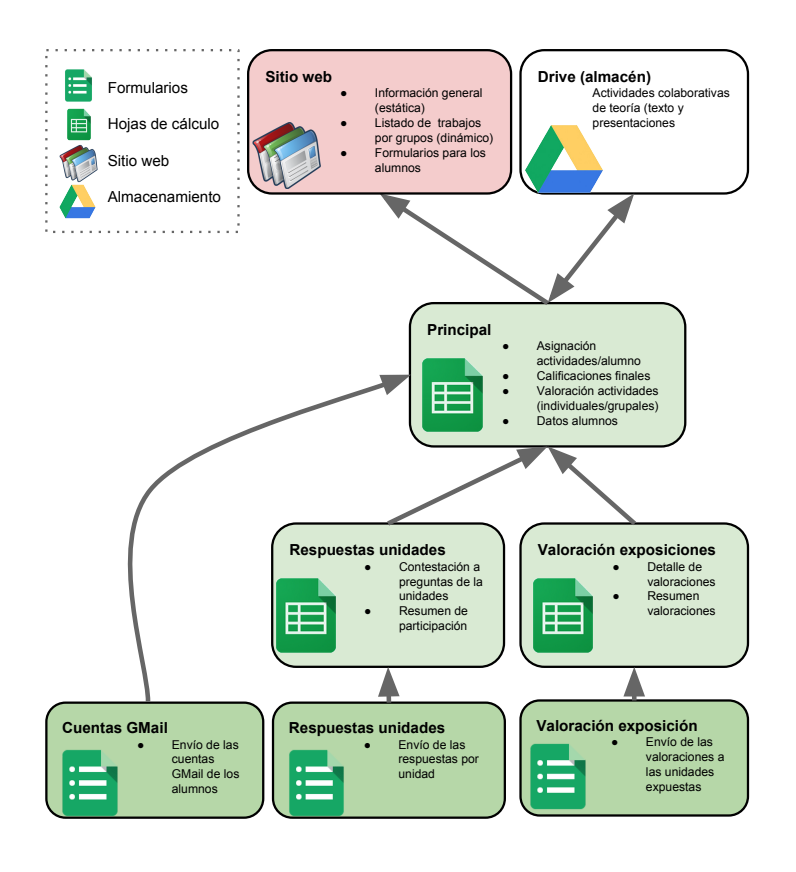

Figura 4: Esquema general de la referencias usadas en DCADEP.

ma propuesto está preparado para que únicamente modificando información en la hoja de cálculo se refleje en la página web de forma automática.

Este sistema ahorra tiempo al profesor que solo modifica la información en un lugar (la hoja de cálculo principal) y se propaga hasta el servicio que se necesite (sitio web, fichero u hoja de cálculo). Y por otro lado, facilita el acceso al alumno, ya que solo debe consultar o hacer clic en una página web para consultar sus grupos, trabajos asignados, calificaciones, etc., o bien, puede acceder a sus documentos de actividades en su propio Google Drive (generados y compartidos con el profesor automáticamente).

Si se desea más información recomendamos leer los tutoriales básicos de estos servicios de Google<sup>1</sup> o bien contactar con los autores.

#### 5. **Trabajo futuro**

En la figura 5 se ha agregado en la parte derecha los nuevos flujos de datos que nos ayudarían a incorporar al sistema general la entrega de prácticas y la realización de un examen presencial tipo test (con ordenador). El uso de Drive para almacenar las prácticas sería más flexible que los sistemas corporativos tradicionales ya que permitiría la recolección, ordenación, etiquetado de cada fichero y la revisión tanto en línea como mediante la descarga en su totalidad para la revisión de forma local. Por otro lado, la realización de un examen tipo test permitiría obtener automáticamente la calificación del mismo y la integración en el sistema para la obtención de la nota final. Además, de esta forma se podría crear un sistema a medida compuesto de un banco de preguntas construido y mantenido de forma colaborativa (hoja de cálculo) para posteriormente seleccionar algunas de ellas y crear automáticamente (Apps Script) uno o varios exámenes tipo test (Google Forms).

#### **Conclusiones** 6.

El uso de recursos Web 2.0 para la planificación y control de las actividades colaborativas es fundamental

<sup>&</sup>lt;sup>1</sup>Ayuda de Google Drive https://support.google. com/drive/?hl=es; Ayuda de Google Sites https: //support.google.com/sites/?hl=es; Ayuda  $d_{\theta}$ Google Apps Script https://developers.google.com/ apps-script/overview; Integración de Apps Script con Google Sites https://support.google.com/sites/ answer/1224162?hl=es (Fecha acceso junio 2014)

Taller sobre estrategis y herramientas para el aprendizaje y la evaluación

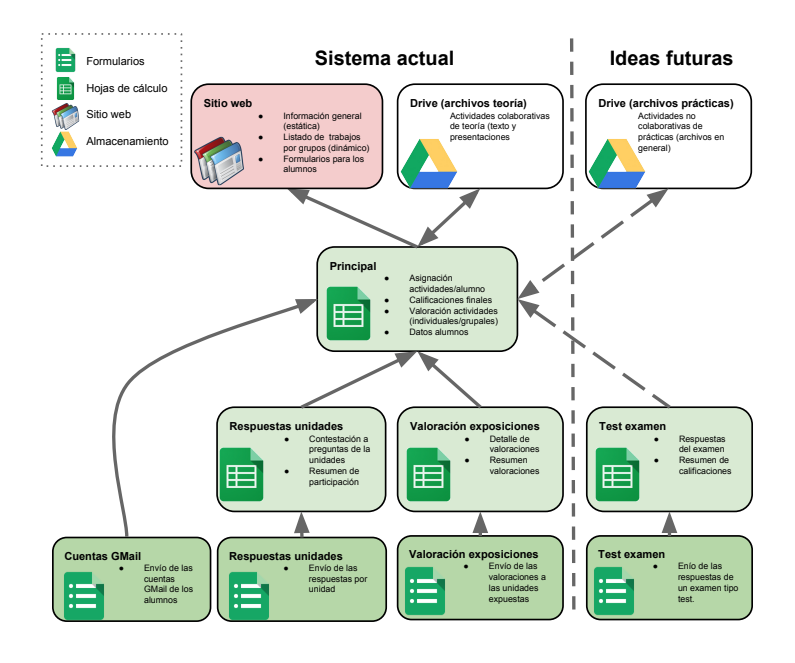

Figura 5: Esquema general del sistema utilizado actualmente en la asignatura DCADEP al que hemos añadido las ideas a implementar en un futuro.

para que un docente sea más eficiente. Concretamente el sistema combinado de Google Sites y Google Drive puede complementar y sustituir en casos puntuales los sistemas basados en CMS o LMS más comunes. Además, si tenemos en cuenta que estos servicios son gratuitos (hasta 15 GB de almacenamiento), que permiten el trabajo colaborativo, y que el mantenimiento y control de programas en servidores externos no es necesario, resulta un sistema muy atractivo para usar en docencia presencial masificada. Además, si nuestras necesidades requieren de la automatización de procesos repetitivos, con Google Apps Script conseguimos un grado de eficiencia difícil de superar por otro sistema en la actualidad.

Como resultado de la utilización combinada de todas estas herramientas hemos obtenido un sistema complementario a los CMS/LMS capaz de mantener la información básica en un solo lugar (hoja de cálculo) y que sincroniza diferentes servicios de Google (Sites, Drive y hojas de cálculo) para facilitar la labor del profesor en tareas de asignación, seguimiento y control de actividades, ahorrando tiempo en la gestión de una asignatura. Además, permite que los alumnos lo utilicen directamente y de forma integrada con las herramientas de Google, aprovechando todas las ventajas de estas para el desarrollo de sus trabajos de forma colaborativa.

Como limitaciones o consideraciones tenemos que tener en cuenta las directrices de la LOPD (Lev Or-

gánica 15/1999, de 13 de diciembre, de Protección de Datos de Carácter Personal) respecto a la privacidad de los datos que manejamos. La relación entre los datos que usamos, servicios en la nube y derecho a la privacidad está en debate y hay algunas publicaciones que intentan aclarar esta cuestión (Consejo General de Abogacía Española  $(2012)^2$ ). En nuestro caso el servicio de Google cumple Safe Harbor por lo que no nos es necesario solicitar a la Agencia Española de Protección de Datos (AEPD) la autorización para la transferencia de datos (Alvi Asesores  $3$ ).

### **Referencias**

- [1] Julio Barroso and Julio Cabero. Nuevos escenarios digitales: las tecnologías de la información y la comunicación aplicadas a la formación y desarrollo curricular. Pirámide, 2013.
- [2] Julio Cabero. El rol del profesor ante las nuevas tecnologías de la información y comunicación. Agenda Académica, Volumen 7, Nº 1. Madrid, 2000.

 $2$ http://www.agpd.es/portalwebAGPD/revista\_ prensa/revista prensa/2012/notas prensa/ common/junio/Diptico\_CLOUD.pdf

 $3$ http://www.alviasesores.es/noticias/datos en\_la\_nube\_y\_cumpliento\_de\_la\_lopd-id68.html